# Әд $\partial n$ ет

Об утверждении регламента электронной государственной услуги "Выдача лицензии, переоформление, выдача дубликатов лицензии на осуществление вида деятельности по сбору (заготовке), хранению, переработке и реализации юридическими лицами лома и отходов цветных и черных металлов"

#### Утративший силу

Постановление акимата Северо-Казахстанской области от 28 декабря 2012 года N 396. Зарегистрировано Департаментом юстиции Северо-Казахстанской области 25 января 2013 года N 2119. Утратило силу постановлением акимата Северо-Казахстанской области от 27 мая 2013 года N 168

 Сноска. Утратило силу постановлением акимата Северо-Казахстанской области от 27.05.2013 N 168

 В соответствии с пунктом 2 статьи 27 Закона Республики Казахстан от 23 января 2001 года «O местном государственном управлении и самоуправлении в Республике Казахстан», пунктом 4 статьи 9-1 Закона Республики Казахстан от 27 ноября 2000 года «Об административных процедурах» акимат области П О С Т А Н О В Л Я Е Т :

 1.Утвердить прилагаемый регламент электронной государственной услуги« Выдача лицензии, переоформление, выдача дубликатов лицензии на осуществление вида деятельности по сбору (заготовке), хранению, переработке и реализации юридическими лицами лома и отходов цветных и черных металлов».

 2. Контроль за исполнением настоящего постановления возложить на заместителя акима области Бекенова К.А. 3. Настоящее постановление вводится в действие по истечении десяти календарных дней после дня его первого официального опубликования.

Аким области С. Билялов

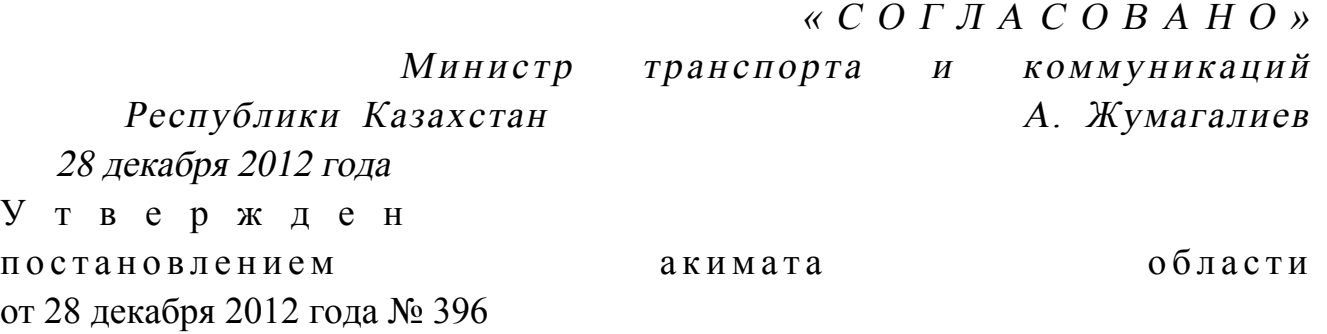

#### Регламент электронной государственной услуги «Выдача лицензии, переоформление, выдача дубликатов лицензии на осуществление вида

#### деятельности по сбору (заготовке), хранению, переработке и реализации юридическими лицами лома и отходов цветных и черных металлов» 1. Общие положения

 1. Электронная государственная услуга «Выдача лицензии, переоформление, выдача дубликатов лицензии деятельность по сбору (заготовке), хранению, переработке и реализации лома и отходов цветных и черных металлов» (далее услуга)оказывается государственным учреждением «Управление предпринимательства и промышленности Северо-Казахстанской области (далее – услугодатель), а также через веб-портал «электронного правительства» www.egov.kz или веб-портал «Е-лицензирование» www.elicense.kz (далее - ПЭП).

 2. Услуга оказывается на основании стандарта государственной услуги « Выдача лицензии, переоформление, выдача дубликатов лицензии на осуществление вида деятельности по сбору (заготовке), хранению, переработке и реализации юридическими лицами лома и отходов цветных и черных металлов», утвержденного постановлением Правительства Республики Казахстан от 31 августа 2012 года № 1130 (далее – Стандарт). 3. Степень автоматизации услуги: частично автоматизированная.

4. Вид оказания услуги: транзакционная.

5. Понятия и сокращения, используемые в настоящем Регламенте:

 1) информационная система – система, предназначенная для хранения, обработки, поиска, распространения, передачи и предоставления информации с применением аппаратно–программного комплекса (далее – ИС);

 2) юридическое лицо - лицо, которому оказывается электронная государственная услуга(далее – получатель); 3) бизнес–идентификационный номер, уникальный номер формируемый для юридического лица (филиала и представительства) и индивидуального предпринимателя, осуществляющего деятельность в виде совместного предпринимательства (далее – БИН);

 4) веб–портал «Е-лицензирование» – информационная система, содержащая сведения о выданных, переоформленных, приостановленных, возобновленных и прекративших действие лицензиях, а также филиалах, представительствах ( объектах, пунктах, участках) лицензиата, осуществляющих лицензируемый вид ( подвид) деятельности, которая централизованно формирует идентификационный номер лицензий, выдаваемых лицензиарами (далее – ИС ГБД «Е-лицензирование » ) ;

 5) государственная база данных «Юридические лица» - информационная система, предназначенная для автоматизированного сбора, хранения и обработки информации, создания Национального реестра бизнес-идентификационных

номеров с целью внедрения единой идентификации юридических лиц в Республике Казахстан и предоставления о них актуальных и достоверных сведений органам государственного управления и прочим субъектам в рамках их полномочий и в соответствии с законодательством Республики Казахстан (далее Г Б Д  $HO$   $\Pi$ ) :

6) Структурно-функциональные единицы (далее - СФЕ) перечень структурных подразделений государственных органов, учреждений или иных организаций и информационные системы, которые участвуют в процессе оказания VC ЛVГИ.

7) пользователь - субъект (получатель, услугодатель), обращающийся к информационной системе за получением необходимых ему электронных  $pecvpc$ <sub>OB</sub> информационных  $\overline{\mathbf{M}}$ пользующийся ими;

8) транзакционная услуга - услуга по предоставлению пользователям электронных информационных ресурсов, требующая взаимного обмена информацией применением электронной пифровой  $\mathbf{c}$ подписи:

9) веб-портал «электронного правительства» - информационная система, представляющая собой единое окно доступа ко всей консолидированной правительственной информации, включая нормативную правовую базу, и к государственным (далее  $\Pi$ ЭП); электронным услугам

10) шлюз «электронного правительства» - информационная система, предназначенная для интеграции информационных систем «электронного правительства» в рамках реализации электронных услуг (далее - ШЭП);

11) платежный шлюз «электронного правительства» - автоматизированная информационная система, предназначенная для обеспечения взаимодействия между информационными системами банков второго уровня, организаций, осуществляющих отдельные виды банковских операций, и «электронного правительства» при осуществлении платежей физических и юридических лиц ( лалее  $:$   $( \Pi \oplus \Pi )$ :

12) электронная цифровая подпись — набор электронных цифровых символов, созданный средствами электронной цифровой подписи и подтверждающий достоверность электронного документа, его принадлежность и неизменность содержания (далее  $\exists$  IIII): 13) электронный документ - документ, в котором информация представлена в электронно-цифровой форме и удостоверена посредством электронной цифровой подписи.

14) электронная государственная услуга - государственная услуга, оказываемая в электронной форме с применением информационных технологий;

15) электронная лицензия – лицензия в форме электронного документа,

оформляемая и выдаваемая с использованием информационных технологий, равнозначная лицензии на бумажном носителе;

#### 2. Порядок деятельности услогодателя по оказанию электронной государственной услуги

6. Пошаговые действия и решения через ПЭП (диаграмма № 1 функционального взаимодействия при оказании электронной государственной  $\bf{B}$ приложении 2 настоящему услуги) приведены  ${\bf K}$ Регламенту:

1) получатель осуществляет регистрацию на ПЭП с помощью своего регистрационного свидетельства ЭЦП, которое хранится в интернет-браузере компьютера получателя (осуществляется для незарегистрированных получателей  $\Pi$  $H$  a  $\exists \Pi$  ) ;

2) процесс 1 – прикрепление в интернет-браузер компьютера получателя регистрационного свидетельства ЭЦП, процесс ввода получателем пароля ( процесс авторизации) на ПЭП для получения государственной услуги;

3) условие 1 - проверка на ПЭП подлинности данных о зарегистрированном через получателе  $(BMH)$ ЛОГИН  $\mathbf{M}$ пароль; 4) процесс 2 – формирование ПЭПом сообщения об отказе в авторизации в

нарушениями связи  $\mathbf{c}$ имеющимися  $\, {\bf B}$ данных получателя;

5) процесс 3 - выбор получателем услуги в ИС ГБД «Е-лицензирование», указанной в настоящем Регламенте, вывод на экран формы запроса для оказания услуги и заполнение получателем формы (ввод данных) с учетом ее структуры и форматных требований, прикреплением к форме запроса необходимых документов  $\overline{B}$ электронном виде; 6) процесс 4 - оплата услуги на ПШЭП, а затем эта информация поступает в ИС «Е-лицензирование»; ГБД 7) условие 2 - проверка в ИС ГБД «Е-лицензирование» факта оплаты за

оказание

8) процесс 5 – формирование сообщения об отказе в запрашиваемой услуге, в связи с отсутствием оплаты за оказание услуги в ИС ГБД «Е-лицензирование»;

услуги;

9) процесс 6 - выбор получателем регистрационного свидетельства ЭЦП для удостоверения (подписания) запроса;

10) условие 3 - проверка на ПЭП срока действия регистрационного свидетельства ЭЦП и отсутствия в списке отозванных (аннулированных) регистрационных свидетельств, а также соответствия идентификационных данных между БИН указанным в запросе, и БИН указанным в регистрационном  $;\left( \Pi \Pi \right)$ свидетельстве

11) процесс 7 – формирование сообщения об отказе в запрашиваемой услуге в

ЛЦЄ связи подтверждением подлинности получателя; He  $\mathbf c$ 12) процесс 8 - удостоверение (подписание) посредством ЭЦП получателя

заполненной формы (введенных данных) запроса на оказание услуги;

13) процесс 9 – регистрация электронного документа (запроса получателя) в ИС ГБД «Е-лицензирование» и обработка запроса в ИС ГБД «Е-лицензирование»

14) условие 4 - проверка услугодателем соответствия получателя квалификационным требованиям и основаниям для выдачи лицензии;

15) процесс 10 – формирование сообщения об отказе в запрашиваемой услуге в связи с имеющимися нарушениями в данных получателя в ИС ГБД « Е - лицензирование»;

16) процесс 11 - получение получателем результата услуги (электронная лицензия), сформированнойИС ГБД «Е-лицензирование». Электронный документ формируется с использованием ЭЦП уполномоченного лица услугодателя.

7. Пошаговые действия и решения через услугодателя (диаграмма № 2 функционального взаимодействия при оказании электронной государственной приложении  $\overline{2}$  $\mathbf K$ услуги) приведены  $\bf{B}$ настоящему Регламенту:

1) процесс 1 - ввод сотрудником услугодателя логина и пароля (процесс авторизации) в ИС ГБД «Е-лицензирование» для оказания государственной  $V$  C  $J$  V  $\Gamma$   $M$ ;

2) условие 1 - проверка в ИС ГБД «Е-лицензирование»подлинности данных о зарегистрированном сотруднике услугодателячерез логин  $\overline{\mathbf{M}}$ пароль;

3) процесс 2 – формирование ИС ГБД «Е-лицензирование» сообщения об отказе в авторизации в связи с имеющимися нарушениями в данных сотрудника услугодателя;

4) процесс 3 - выбор сотрудником услугодателя услуги, указанной в настоящем Регламенте, вывод на экран формы запроса для оказания услуги и ввод сотрудником услугодателя данных получателя, а также данных по доверенности представителя получателя (при нотариально удостоверенной доверенности, при ином удостоверении доверенности-данные доверенности не заполняются);

5) процесс 4 - направление запроса через ШЭП в ГБД ЮЛ о данных получателя;

6) условие 2 - проверка наличия данных получателя в ГБД ЮЛ, данных ЕНИС: доверенности  $\overline{B}$ 

7) процесс 5 - формирование сообщения о невозможности получения данных связи отсутствием ГБД ЮЛ:  $\mathbf{c}$ данных получателя  $\overline{B}$  $\mathbf{B}$ 8) процесс 6 - заполнение формы запроса в части отметки о наличии

бумажной форме и сканирование документов  $\bf{B}$ сотрудником услугодателянеобходимых документов, предоставленных получателем, и прикрепление их  $\mathbf{K}$  $\phi$  op  $\mu$  e  $3a\pi p$ oca; 9) процесс 7 - регистрация запроса в ИС ГБД «Е-лицензирование»и

услуги ГБД «Е-лицензирование»;  $\mathbf{B}$ ИС обработка

10) условие 3 - проверка услугодателем соответствия получателя квалификационным требованиям и основаниям для выдачи лицензии;

11) процесс 8 – формирование сообщения об отказе в запрашиваемой услуге в связи с имеющимися нарушениями в данных получателя в ИС ГБД «  $E$  - лицензирование»;

12) процесс 9 - получение получателем результата услуги (электронная лицензия) сформированной ИС ГБД «Е-лицензирование». Электронный документ формируется с использованием ЭЦП уполномоченного лица услугодателя.

8. Формы заполнения запроса и ответа на услугу приведены веб-портал « www.elicense.kz. Е-лицензирование»

9. После обработки запроса получателю предоставляется возможность результаты обработки запроса следующим просмотреть образом:

после нажатия кнопки «открыть» - результат запроса выводится на экран дисплея;

после нажатия кнопки «сохранить» - результат запроса сохраняется на заданном получателем магнитном носителе в формате AdobeAcrobat.

10. Необходимую информацию и консультацию по оказанию услуги можно телефону call-центра: получить  $(1414).$  $\overline{u}$ 11. СФЕ, которые участвуют в процессе оказания электронной государственной услуги:

> $\Pi$  $\Theta$  $\Pi$  $\mathbf{1}$  $\lambda$  $\mathfrak{D}$  $III$  $\Theta$  $\Pi$  $\bigcup$  $\Pi$   $\in$   $\Pi$   $\Pi$  $3)$ ГБД «Е-лицензирование»; 4) ИС Г Б Д  $5)$ Ю Л : 6) услугодатель.

12. Текстовое табличное описание последовательности действий (процедур, функций, операций) с указанием срока выполнения каждого действия приведены приложении  $\mathbf{1}$  $\mathbf{K}$ настоящему Регламенту.  $\mathbf{B}$ 13. Диаграмма, отражающая взаимосвязь между логической последовательностью действий (в процессе оказания электронной государственной услуги) в соответствии с их описаниями, приведена в приложении Регламенту.  $\overline{2}$ настоящему  $\mathbf{K}$ 

14. Результаты оказания услуги потребителям измеряются показателями качества и доступности в соответствии с приложением 3 к настоящему Регламенту.

15. Требования, предъявляемые к процессу оказания услуги потребителям:

1) конфиденциальность (защита от несанкционированного получения информации);

2) целостность (защита от несанкционированного изменения информации); 3) доступность (защита от несанкционированного удержания информации и  $p$  e c y  $p$  c o  $B$ ).

 $16<sup>1</sup>$ Техническое условие оказания услуги:  $1)$ Интернет; выход  $\mathbf{B}$ 2) наличие БИН у лица, которому выдается электронная лицензия;  $3)$ авторизация  $I$   $I$   $C$   $I$ 

> $4)$ ЭЦП: наличие  $V$ пользователя

5) наличие банковской карточки или текущего счета в банке второго уровня.  $\mathbf{1}$ Приложение электронной  $\mathbf{K}$ Регламенту государственной услуги «Выдача переоформление, лицензии, дубликатов выдача лицензии деятельность  $\Pi$ <sup>O</sup>  $c\delta$ opy (заготовке), хранению, переработке «цветных реализации лома  $O T X O J O B$  $\mathbf{M}$  $\mathbf{M}$ и черных металлов»

#### Таблица 1. Описание действий СФЕ через ПЭП

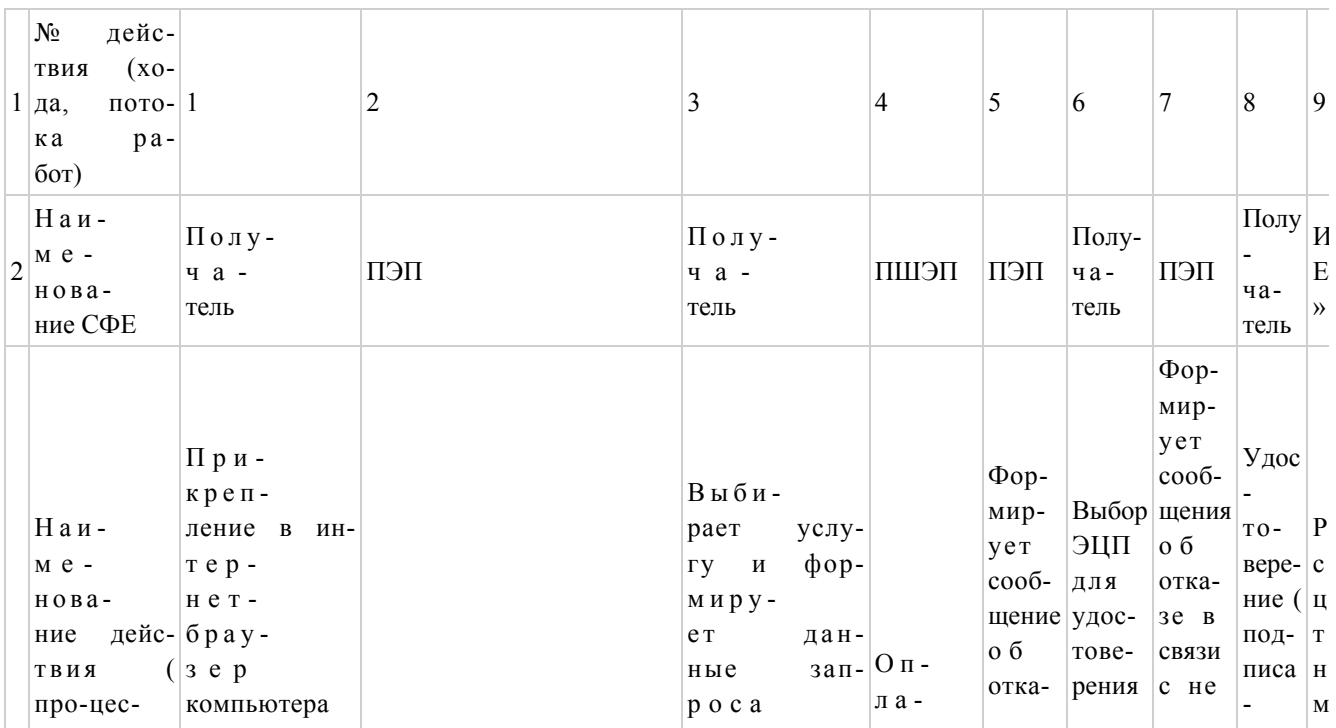

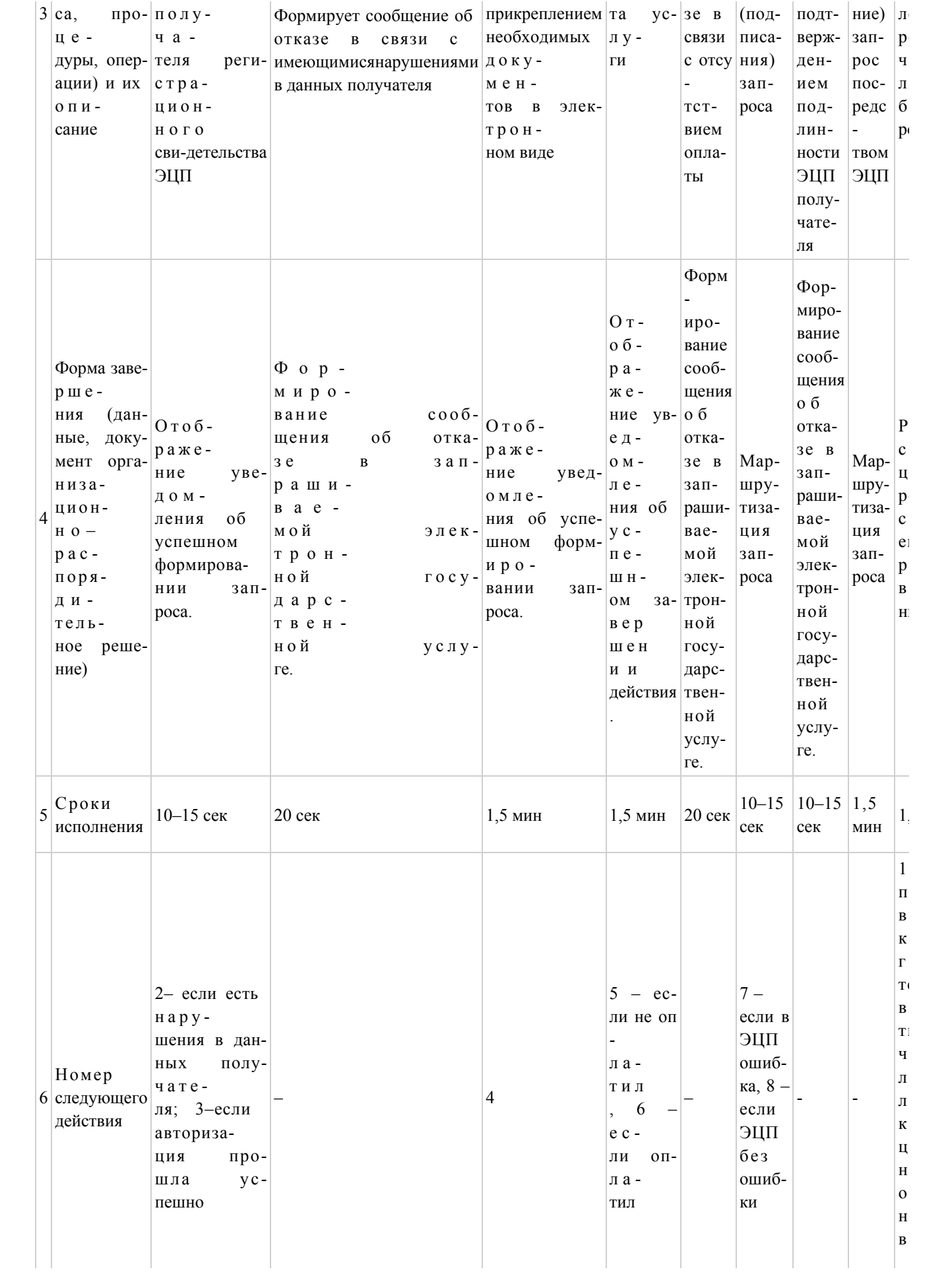

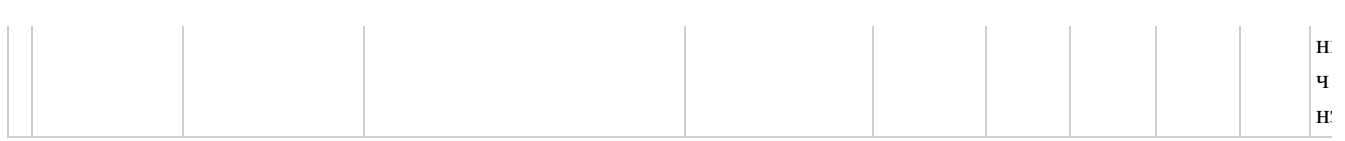

## Таблица 2. Описание действий СФЕ через услугодателя

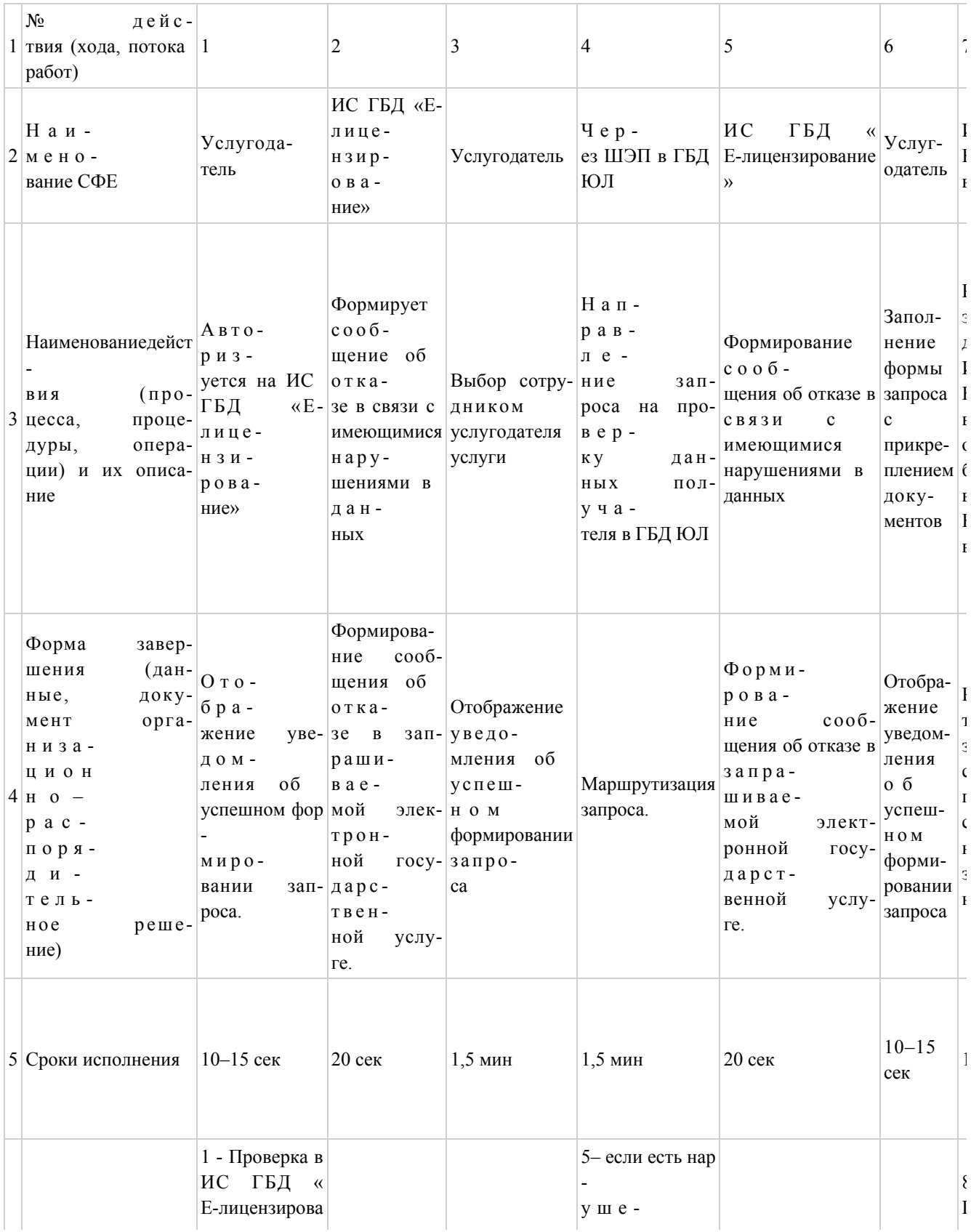

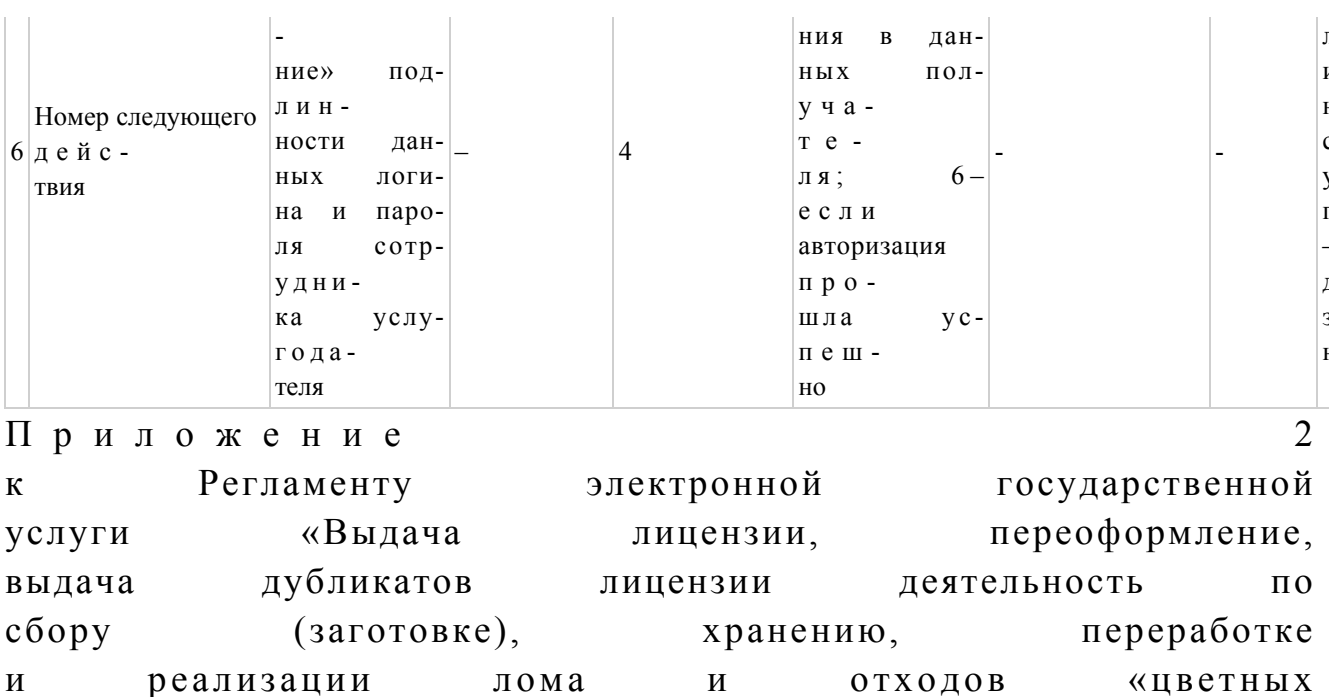

и черных металлов»

Диаграмма № 1 функционального взаимодействия при оказании электронной государственной услуги через ПЭП

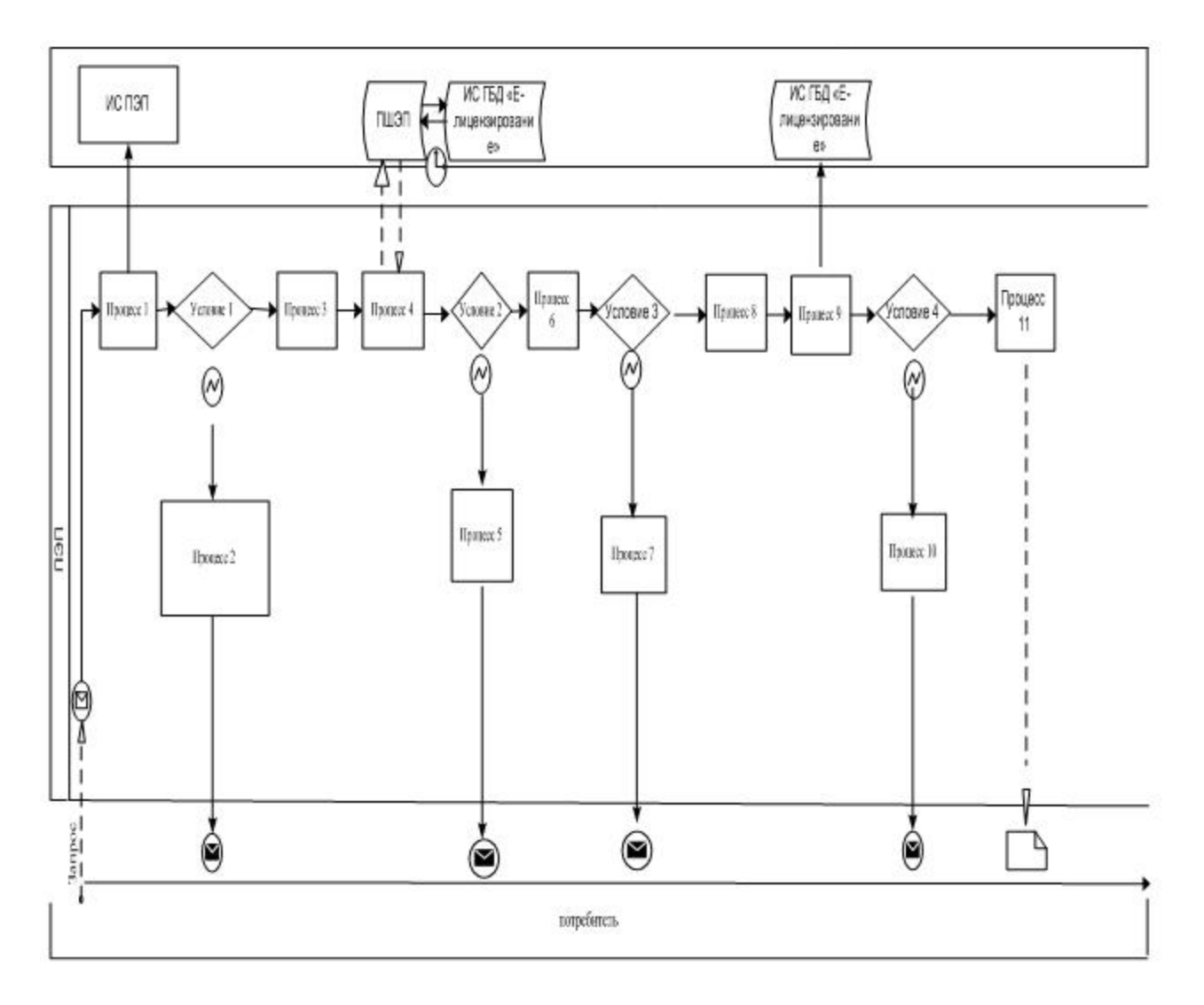

Диаграмма № 2 функционального взаимодействия при оказании электронной государственной услуги через услугодателя

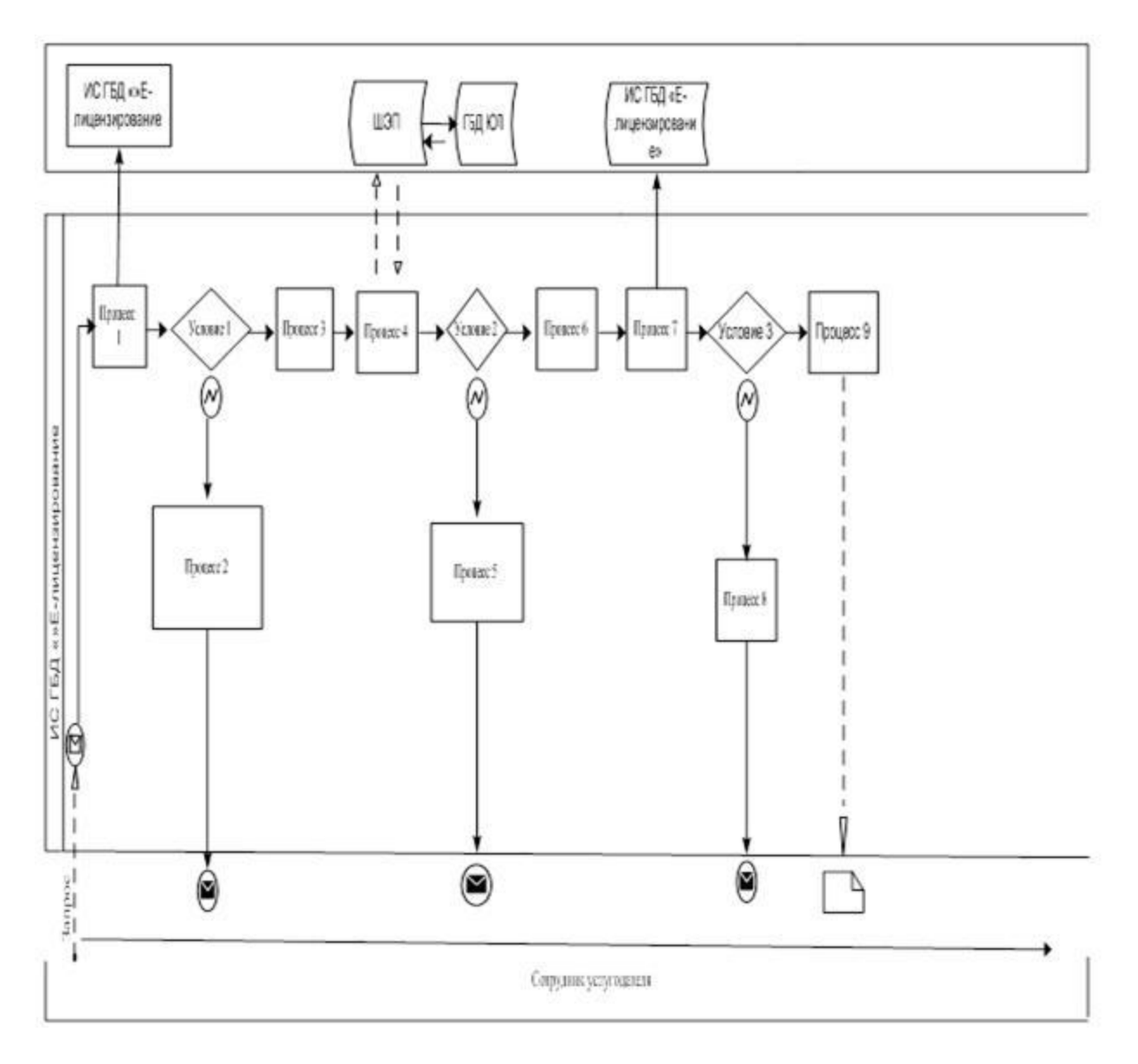

Условные обозначения:

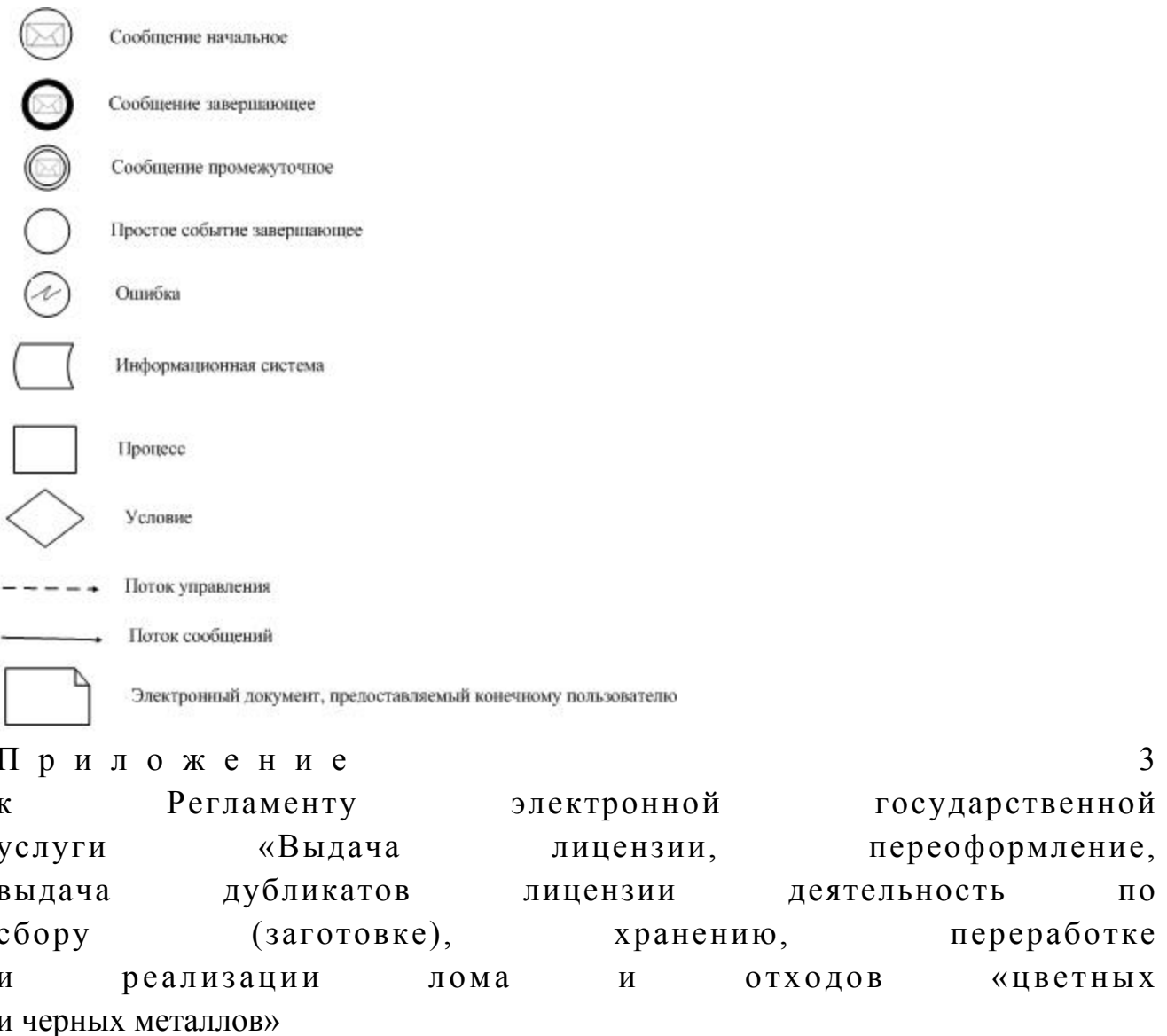

### Форма анкеты для определения показателей электронной государственной услуги: «качество» и «доступность»

#### (наименование услуги)

1. Удовлетворены ли Вы качеством процесса и результатом оказания электронной государственной услуги? 1) не удовлетворен; 2) частично удовлетворен; 3) удовлетворен.

2. Удовлетворены ли Вы качеством информации о порядке оказания электронной государственной услуги?

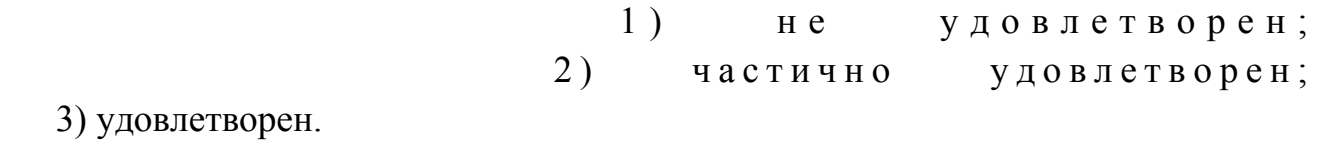

© 2012. РГП на ПХВ «Институт законодательства и правовой информации Республики Казахстан» Министерства юстиции Республики Казахстан